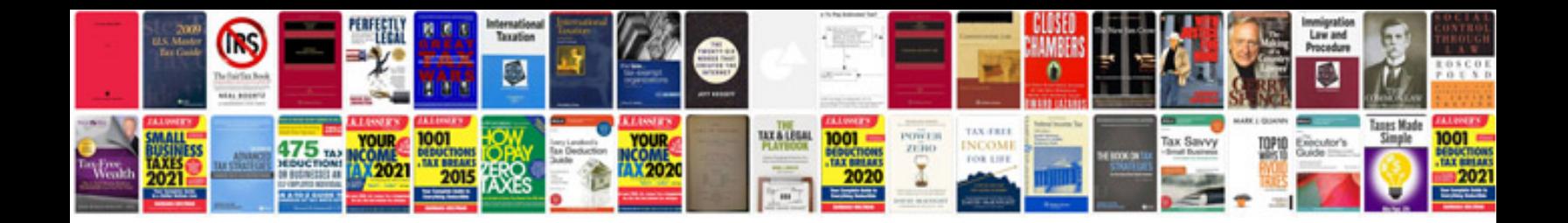

**Kubota b8200 manual**

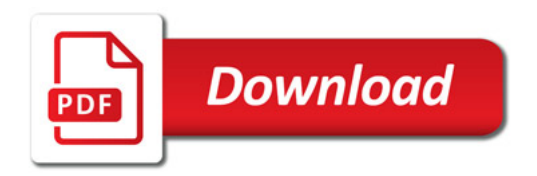

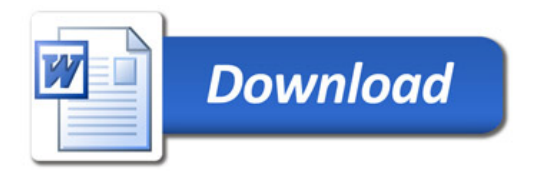